# **CSE 1710**

# Lecture 14, 15 *String Handling*

# **Strings**

We have covered three chunks of material: **Week 1:**

• "String Literals" pp. 22-23; Fig 1.12; PT 1.8 **Week 6:**

- "The String Class" Section 6.1.1, pp. 219-220
- "The Masquerade and the + Operator" Section 6.1.2, pp. 221-224

2

# **Today**

• "The String Class" Section 6.2 pp. 219-220

# **String Methods**

•**length()**

•**charAt(int)**

- •**substring(int,int) (int)**
- •**indexOf(String) (String,int)**
- •**toString() and equals()**
- •**compareTo()**
- •**toUpperCase() and toLowerCase()**

3 Copyright © 2006 Pearson Education Canada Inc.

#### **REMEMBER!**

- Any string is represented by **an object**
- A variable of type String is used to store **the address**  of the object.
- The String object has a **state** 
	- the **state** of an object is defined as **the value of all its attributes**
	- the **only attribute** of a String object is the attribute that represents the sequence of characters
	- the state of a String object basically boils down to **what is its sequence of characters?**

5 

# **Can we modify the state of a** String **object?**

- $NO$
- Once a string object is created, it cannot be changed.
	- This is called *immutability*
	- Strings are *immutable*
- This is an unusual property MOST other objects are mutable

#### **REMEMBER!**

- If the state of a String object is such that its **sequence has no characters at all,** how do we understand this?
	- this is the *empty string*
	- the string has length **zero**
	- *THIS IS NOT A NULL STRING*
	- **What is this "null string"?**
		- technically speaking, "null string" is not really a correctlyformed term, there is no such thing
		- HOWEVER, it is often used to mean a **string reference** that is set to null.
		- This means that a String reference has been declared, but that there is NO String object.

6 

## **But what if we need to modify the state of a**  String **object?**

Instead of modifying the sequence, we just create new strings that are modified verisons of the originals.

- $-$  It is fast and easy, thanks to the  $+$  operator
- Given this, is it correct to say that String has mutators?
	- not technically; they are actually *generators of new modified objects*

# int : length() **method**

– str1.length() returns an int

• tells us the number of characters in the object's character sequence

# char : charAt(int) **method**

– remember – the indexing of the character positions starts at 0!

– str1.charAt(idx1) returns a char

• gives us the character at the specified index

• remember the first character of a string that is n characters long is at index 0 and the last character is at index n-1

10 

# String : substring(int, int) **method** String : substring(int) **method**

### *what do each of these methods do?*

**these methods must return a brand new string**

- substring(idx1,idx2) returns a String
	- gives a subset of the character sequence from the start index **inclusive** to the end index **exclusive**

Can you live w/o substring(int) given the overloaded (int,int)?

# int : indexOf(char) **method** int : indexOf(char, int) **method**

#### *what do each of these methods do?*

- str1.indexOf(str2) returns an int
	- if str2 **does not** occur within str1, the method gives us the value -1
	- if str2 **does** occur within str1, the method gives us a value which is the index at which str2 occurs in str1's character sequence
		- $-$  if str2 occurs more than once within str1, the method gives us a value which is the index at which str2 **first** occurs in str1's character sequence
- str1.indexOf(str2, idx1) returns an int
	- just like str1.indexOf(str2), but the methods looks at str1's character sequence only starting at index position idx1 onwards
- str1.substring(idx1) [REVISITED]
	- just like str1.substring(idx1, idx2), with the assumption that idx2  $\frac{12}{2}$  is the length of str1 12

9 

## int : indexOf(char) **method** int : indexOf(char, int) **method**

How would use use indexOf to detect all occurrences of a substring?

- str1.substring(idx1) returns a String
	- just like str1.substring(idx1, idx2), with the assumption that idx2 is the length of str1
	- anything you do using str1.substring(idx1), you could also do with str1.substring(idx1, idx2)
	- CONVINCE YOURSELVES OF THIS

# String : toString() **method** boolean : equals(String) **method**

Do not underestimate what equals does

– str1.equals(str2) returns a boolean

- tells us whether str2 has the same state as str1
- not whether str2 is the same object as str1

13 

**String matching/comparison (basic)**

Suppose c1, c2 are chars Suppose s1, s2 are Strings

- $-$  what does the equality boolean operator  $==$  tell us?
	- boolean isMatch = c1==c2;
	- boolean isMatch = s1==s2;
- what does .equals(String) tell us? • boolean isMatch = s1.equals(s2);
- what does .compareTo(String) tell us? • int differingIndexPos = s1.compareTo(s2);

int : compareTo(String) **method**

14 

### **Elaboration of "compareTo(String)"**

(sort of) *"tell me whether the passed string comes before this string in the dictionary"*

#### **"aardvark".compareTo("anvil")**

• *anvil* does not come before *aardvark* in the dictionary, so the result is no (negative value)

#### **"anvil".compareTo("aardvark")**

• *aardvark* **does** come before *anvil* in the dictionary, so the result is yes (positive value)

(better) *"tell me whether the passed string comes before this string in the dictionary and, for the first character that is the determining factor, what is the distance"*

• the second character is the determining factor ('a' vs 'n', there is a distance of 13 between them) 17

#### – str1.compareTo(str2) returns an int

- gives us an int that is a coded message
	- 0 if if str1 and str2 are equal
	- $-$  polarity (the sign, +ve or  $-$ ve) tells us whether  $str2$  comes before str1 in the dictionary.
	- dictionary uses lexicographic ordering
- if str1 and str2 are not equal, then the value is Unicode difference of the first differing character
- if there is no index position at which they differ, then the value is the length difference

18 

# String : toUpperCase() **method** String : toLowerCase() **method**

### **these methods must return a brand new string**

- str1.toUpperCase() returns a String
- str2.toLowerCase() returns a String
	- these are **NOT** mutators!!!
	- each returns a String obj, which is an entirely new object that is modified version of str1
	- str1 is not changed at all (in fact, it **cannot** be changed, since it is immutable) 19

## **Comparing strings: equals** vs **matches**

suppose we have two strings, str1 and str2

- str1.equals(str2) returns true iff
	- str1 has the *same state* as str2
- str1.matches(str2) returns true iff
	- str2 *matches the pattern* as stipulated by str2
	- FOR NOW, WE WILL DO **DEAD SIMPLE** PATTERNS

"hello".matches("hello")

- in the context of being a parameter to matches, str2 is interpreted as a **regular expression (aka REGEX)**
- the REGEX specifies 5 criteria:

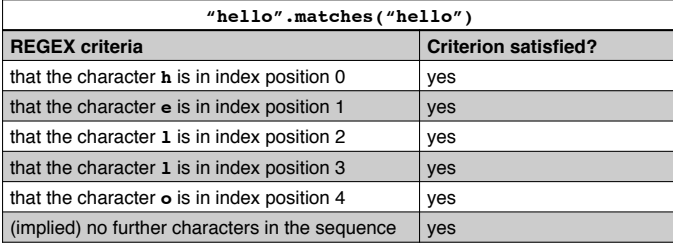

21 

# **Regular expressions: Simple classes using a range**

– [a-d] defines a simple class using a range

L17App3

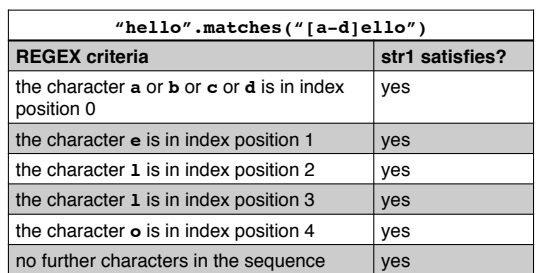

# **Regular expressions: Simple classes**

- a regular expression can also use *special characters and syntax* to specify more patterns more generally
- [abc] defines a simple class of characters

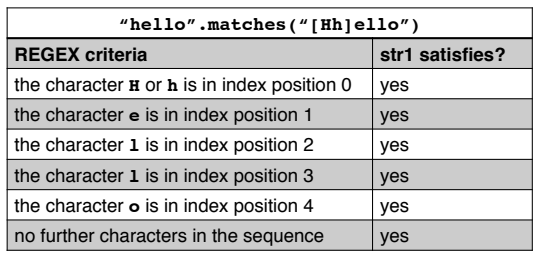

22 

L17App2

# **Regular Expressions**

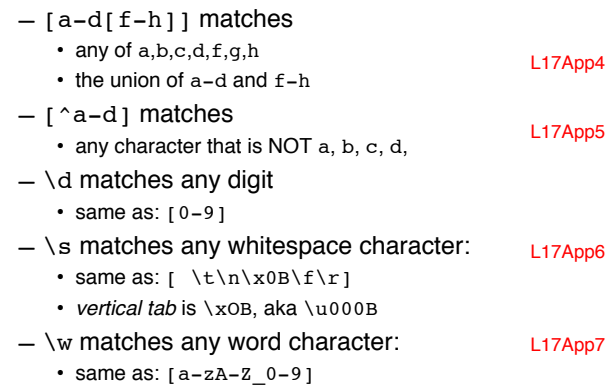

## **Regular Expressions**

- $-$  a\* matches
	- zero or more a's
- a+ matches
	- 1 or more a's
- a? matches

• 0 or 1 a's

- $a$ {n,m} matches
	- at least n a's but not more than m a's

### **Regular Expressions**

suppose we prompt the user for a time, with the instructions that the time must be one of 3, 6, or 9 am or pm

- acceptable: 9 am, 3 pm
- not acceptable: 10 am, 3 um, 9am, 9:00 am
- construct a regex to match this
	- "[369] [ap]m"

suppose we want to allow the space to be optional

- acceptable: 9am, 12 am, 12pm
- not acceptable: 10am, 9:00am
- construct a regex to match this
	- "[369] ?[ap]m" or "[369][ ]?[ap]m"

25 

# **Numeric Strings – Using the Wrapper Classes**

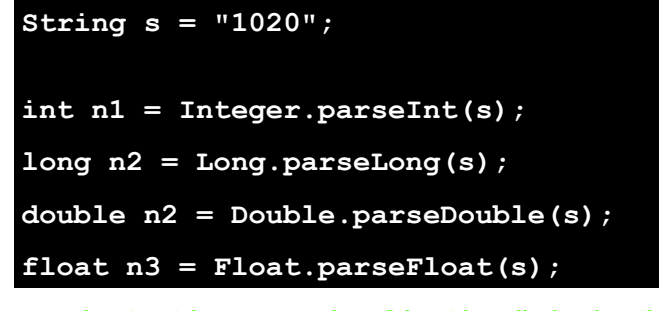

**number to string conversions? best handled using the + operator**

Copyright © 2006 Pearson Education Canada Inc.

### **How to get primitive values from String objects**

- suppose we have a sequence of characters
- suppose that sequences happens to be the same as a literal value from a primitive type
	- e.g., "897" "875l" "false" "C"
- Use any of these static methods
	- Integer.parseInt(str)
	- Short.parseShort(str)

26 

L17App1b

L17App1c

- Byte.parseByte(str)
- Long.parseLong(str)
- Double.parseDouble(str)
- Float.parseFloat(str)
- Boolean.parseBoolean(str)
- look at API, note the contract re: parameter
	- java.lang.NumberFormatException: Value out <u>of range. Number Formatexception. Value out</u><br>of range.

## **How to get primitive values from String objects**

– suppose we have a one-character String and we want the corresponding char

```
• e.g., "C" "d" "9"
```
- there is a wrapper class Character(just like the others)
- unfo, there is no Character.parseCharacter(str) or other such static method
- instead:

char  $c = "C".charAt(0)$ 

29